CMPT 745 Software Engineering

# Symbolic Execution

Nick Sumner wsumner@sfu.ca

• As we have seen, building constraints that model code can be useful

- As we have seen, building constraints that model code can be useful
- With care, we can even try to generate all inputs that are "interesting"

- As we have seen, building constraints that model code can be useful
- With care, we can even try to generate all inputs that are "interesting"
- Techniques for supporting this are known as *symbolic execution* – (SymEx)

• An approach for generating test inputs.

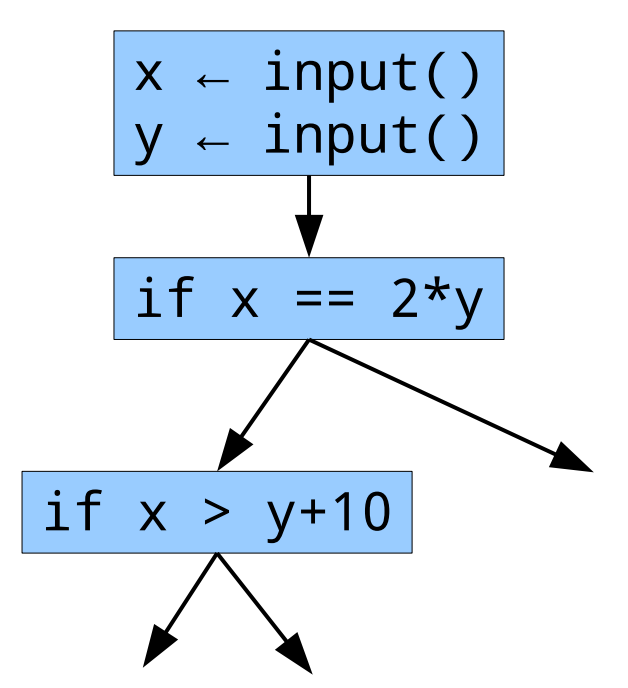

- An approach for generating test inputs.
- Replace the concrete inputs of a program with symbolic values

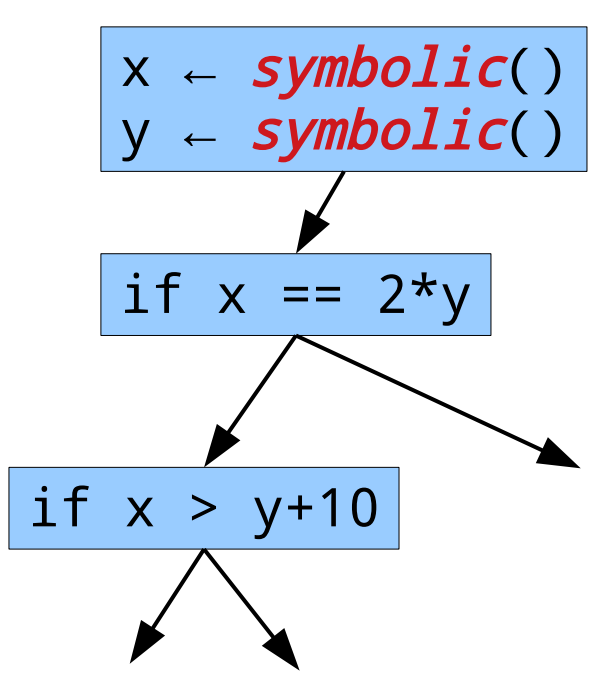

- An approach for generating test inputs.
- Replace the concrete inputs of a program with symbolic values
- Execute along a path using the symbolic values to build a formula over the input symbols.

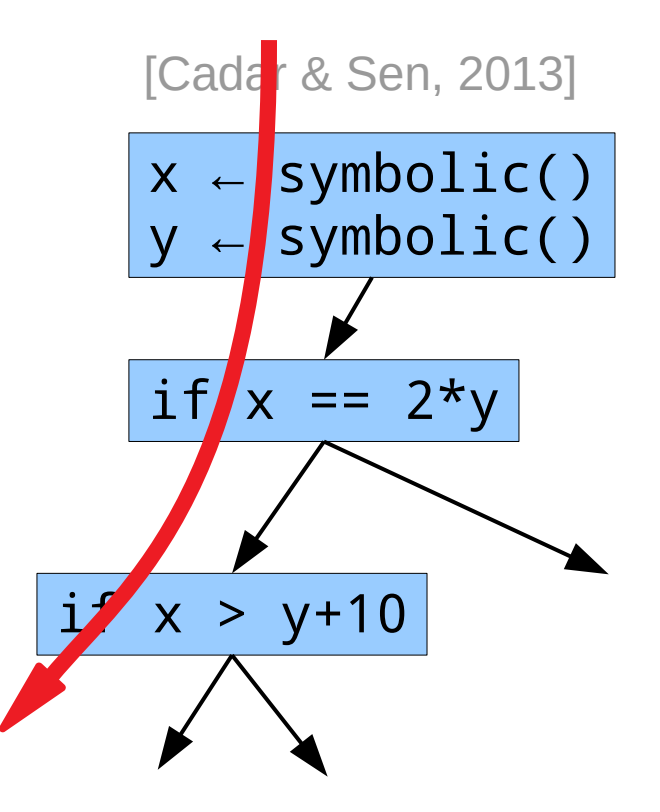

- An approach for generating test inputs.
- Replace the concrete inputs of a program with symbolic values
- Execute along a path using the symbolic values to build a formula over the input symbols.

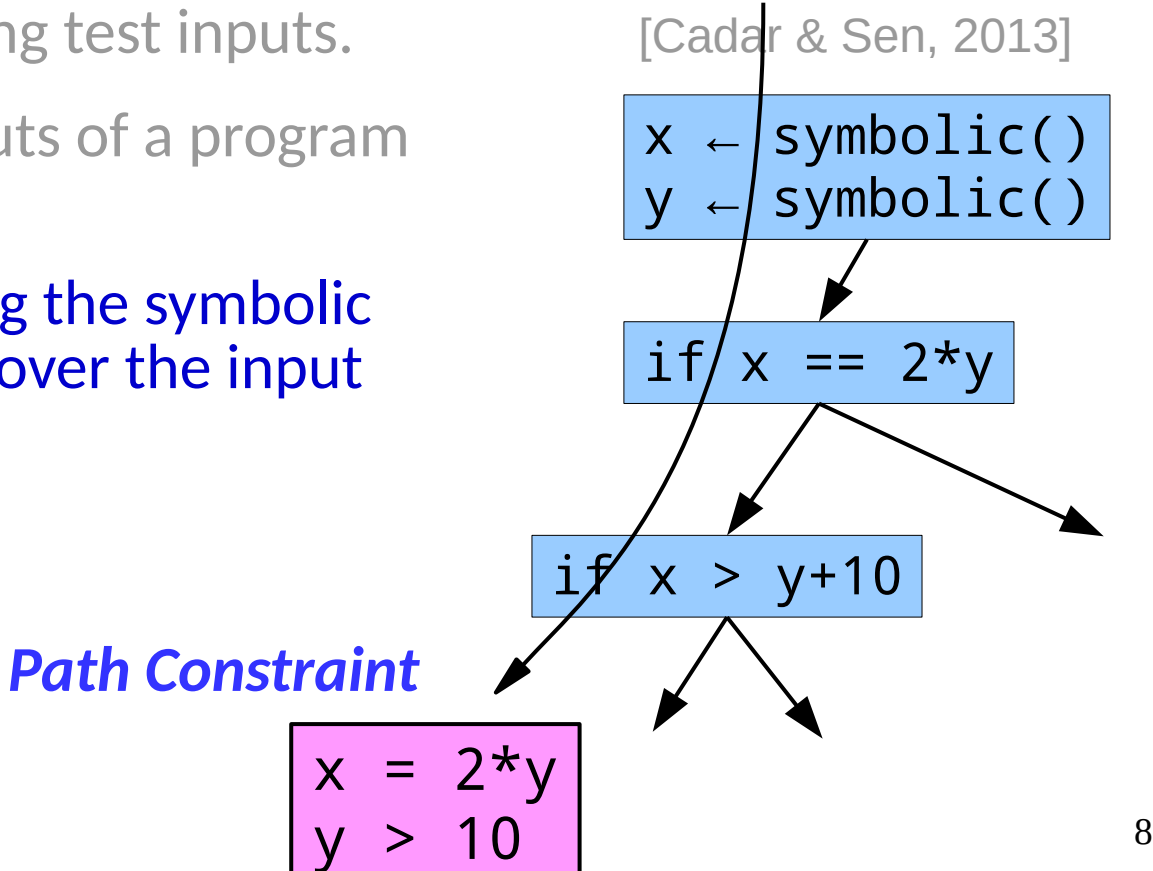

- An approach for generating test inputs.
- Replace the concrete inputs of a program with symbolic values
- Execute along a path using the symbolic values to build a formula over the input symbols.

A path constraint represents all executions along that path

*Path Constraint*

 $7 * v$ y > 10

 $x \leftarrow |symbol{symbolic}()$ 

[Cadar & Sen, 2013]

 $y \leftarrow$  symbolic()

 $if/x == 2*y$ 

 $x > y+10$ 

- An approach for generating test inputs.
- Replace the concrete inputs of a program with symbolic values
- $\bullet$  Execute along a path using the symbolic values to build a formula over the input symbols.
- Solve for the symbolic symbols to find inputs that yield the path.

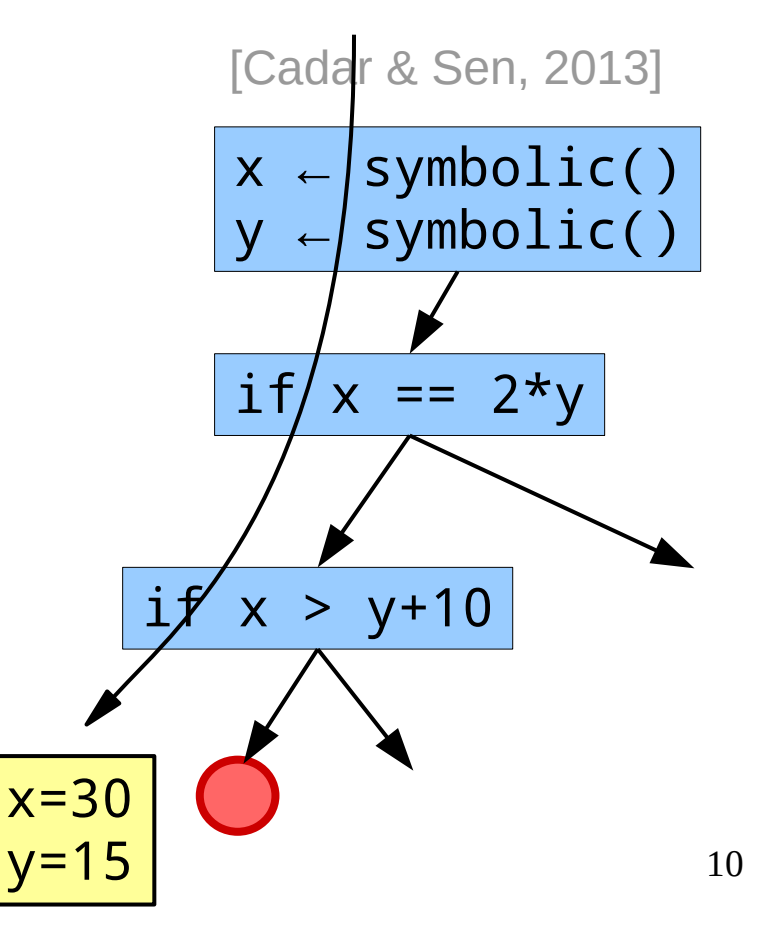

- An approach for generating test inputs.
- Replace the concrete inputs of a program with symbolic values
- $\bullet$  Execute along a path using the symbolic values to build a formula over the input symbols.
- Solve for the symbolic symbols to find inputs that yield the path.

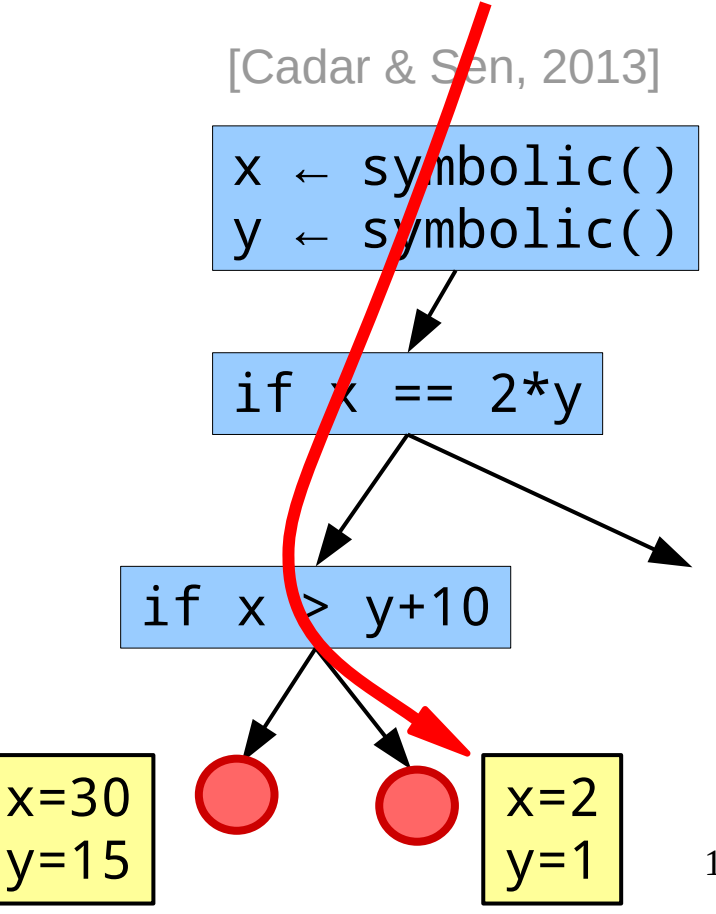

- An approach for generating test inputs.
- Replace the concrete inputs of a program with symbolic values
- $\bullet$  Execute along a path using the symbolic values to build a formula over the input symbols.
- Solve for the symbolic symbols to find inputs that yield the path.

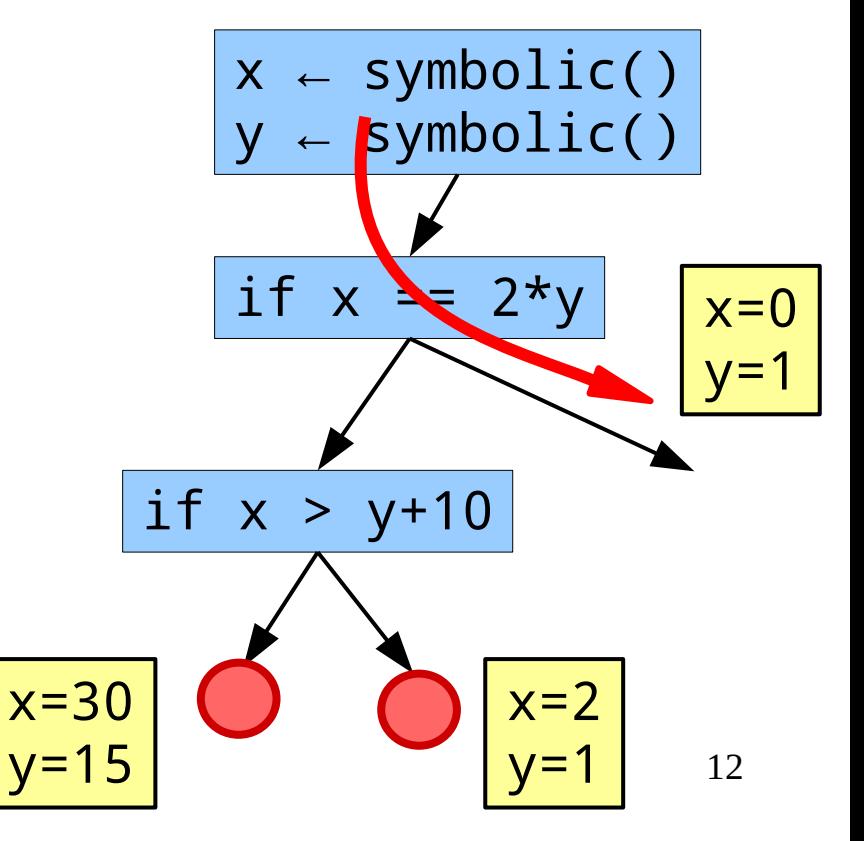

● Note that we described SymEx over *traces*.

- Note that we described SymEx over *traces*.
	- This is dynamic symbolic execution.
	- What we saw before was essentially static symbolic execution.

- Note that we described SymEx over *traces*.
	- This is dynamic symbolic execution.
	- What we saw before was essentially static symbolic execution.
- Applying constraint based reasoning on traces can also yield insights

- Note that we described SymEx over *traces*.
	- This is dynamic symbolic execution.
	- What we saw before was essentially static symbolic execution.
- Applying constraint based reasoning on traces can also yield insights
	- e.g. Suppose you are given two versions of a program v<sub>1</sub>,v<sub>2</sub>

- Note that we described SymEx over *traces*.
	- This is dynamic symbolic execution.
	- What we saw before was essentially static symbolic execution.
- Applying constraint based reasoning on traces can also yield insights
	- e.g. Suppose you are given two versions of a program v<sub>1</sub>,v<sub>2</sub> and constraints on output ɸ**<sup>i</sup>** in each from an input I

- Note that we described SymEx over *traces*.
	- This is dynamic symbolic execution.
	- What we saw before was essentially static symbolic execution.
- Applying constraint based reasoning on traces can also yield insights
	- e.g. Suppose you are given two versions of a program v<sub>1</sub>,v<sub>2</sub> and constraints on output ɸ**<sup>i</sup>** in each from an input I

What is wp(ɸ1) ∧ **¬**wp(ɸ2)?

- SMT Solvers
	- Satisfiability Modulo Theories
	- SAT with extra logic
	- Standard interfaces through SMTLIB2

- SMT Solvers
	- Satisfiability Modulo Theories
	- SAT with extra logic
	- Standard interfaces through SMTLIB2

$$
x = 2*y
$$
  
y > 10

- SMT Solvers
	- Satisfiability Modulo Theories
	- SAT with extra logic
	- Standard interfaces through SMTLIB2

$$
x = 2*y
$$
  
y > 10

(declare-const x Int) (declare-const y Int)  $(s)$  (assert  $(= x (* 2 y)))$ (assert (> y 10)) (check-sat) (get-model)

- SMT Solvers
	- Satisfiability Modulo Theories
	- SAT with extra logic
	- Standard interfaces through SMTLIB2

$$
x = 2*y
$$
  
y > 10

(declare-const x Int) (declare-const y Int)  $(s)$  (assert  $(= x (* 2 y)))$ (assert (> y 10)) (check-sat) (get-model)

$$
\overline{23}
$$

- SMT Solvers
	- Satisfiability Modulo Theories
	- SAT with extra logic
	- Standard interfaces through SMTLIB2

$$
x = 2*y
$$
  
y > 10

(declare-const x Int) (declare-const y Int)  $(s)$  (assert  $(= x (* 2 y)))$ (assert (> y 10)) (check-sat) (get-model)

$$
\overline{23}_{\hspace{-1.5mm}\text{stat}}
$$

(model (define-fun y () Int 11) (define-fun x () Int 22) )

- SMT Solvers
	- Satisfiability Modulo Theories
	- SAT with extra logic
	- Standard interfaces through SMTLIB2

$$
\begin{cases}\nx = 2^{\ast}y \\
y > 10\n\end{cases}
$$

(declare-const x Int) (declare-const y Int)  $(s)$  (assert  $(= x (* 2 y)))$ (assert (> y 10)) (check-sat) (get-model)

$$
\underbrace{\mathsf{Z3}}_{\mathsf{(mc)}}
$$

$$
\begin{array}{c}\nx=22 \\
y=11\n\end{array}
$$

(model (define-fun y () Int 11) (define-fun x () Int 22) )

- SMT Solvers
	- Satisfiability Modulo Theories
	- SAT with extra logic
	- Standard interfaces through SMTLIB2

$$
x = 2*y
$$
  
y > 10

(declare-const x Int) (declare-const y Int)  $(s)$  (assert  $(= x (* 2 y)))$ (assert (> y 10)) (check-sat) (get-model)

$$
\begin{array}{|c|}\n \hline\n x=22 \\
 y=11\n \end{array}
$$

 $Z3$  sat (model (define-fun y () Int 11) (define-fun x () Int 22)

Try it online:

) <http://www.rise4fun.com/Z3/tutorial/>

• The possible paths of a program form an *execution tree*.

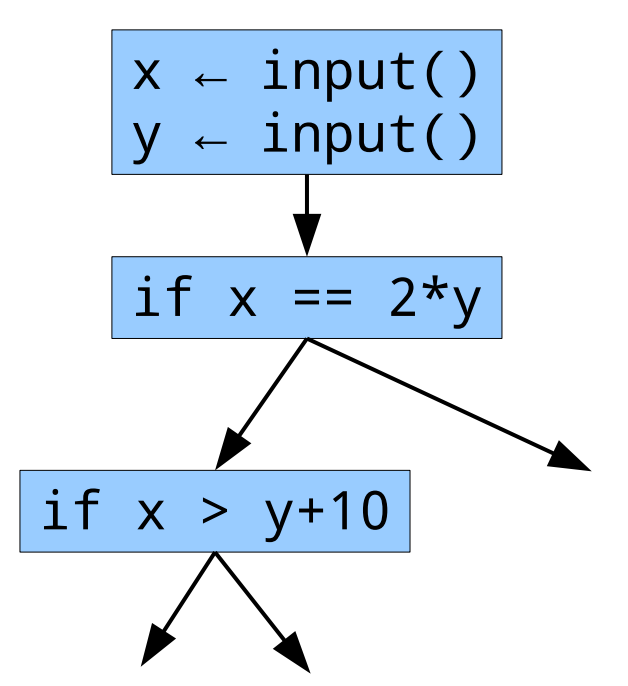

- The possible paths of a program form an *execution tree*.
- Traversing the tree will yield tests for all paths.

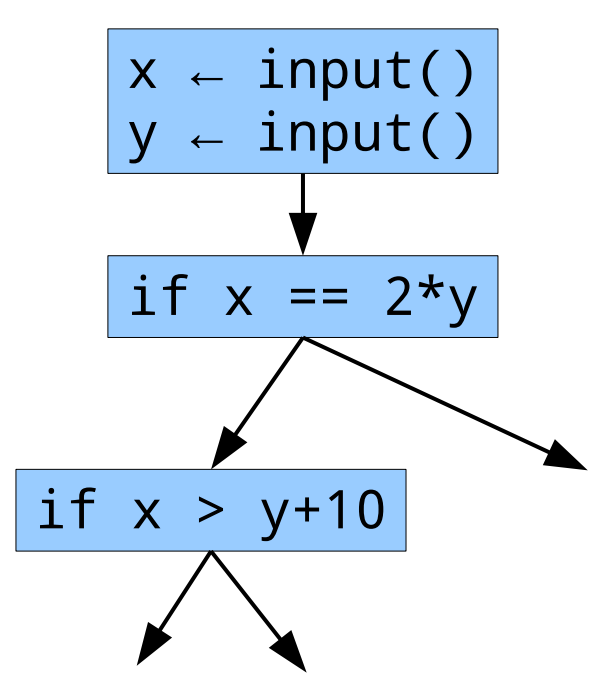

- The possible paths of a program form an *execution tree*.
- Traversing the tree will yield tests for all paths.
- Mechanizing the traversal yields two main approaches

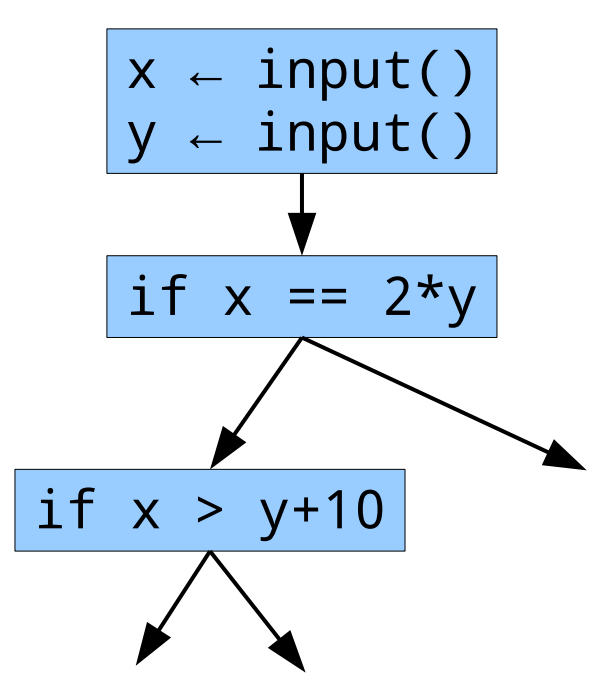

- The possible paths of a program form an *execution tree*.
- Traversing the tree will yield tests for all paths.
- Mechanizing the traversal yields two main approaches
	- Concolic (dynamic symbolic)

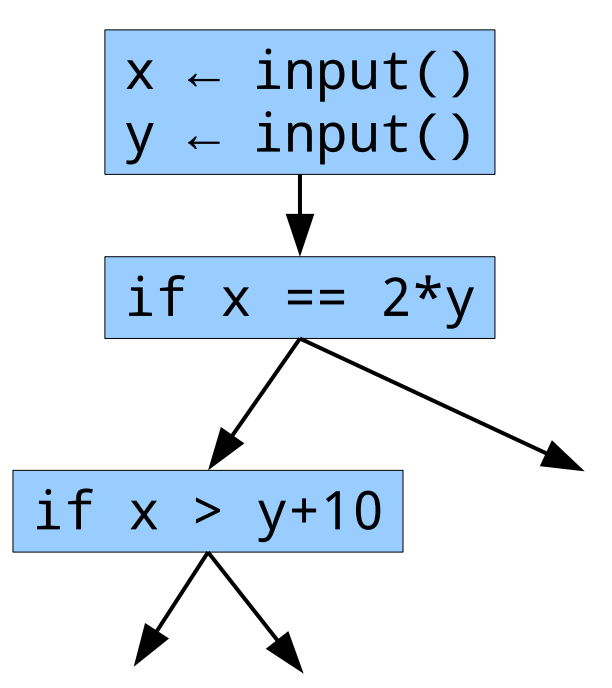

- The possible paths of a program form an *execution tree*.
- Traversing the tree will yield tests for all paths.
- Mechanizing the traversal yields two main approaches
	- Concolic (dynamic symbolic)

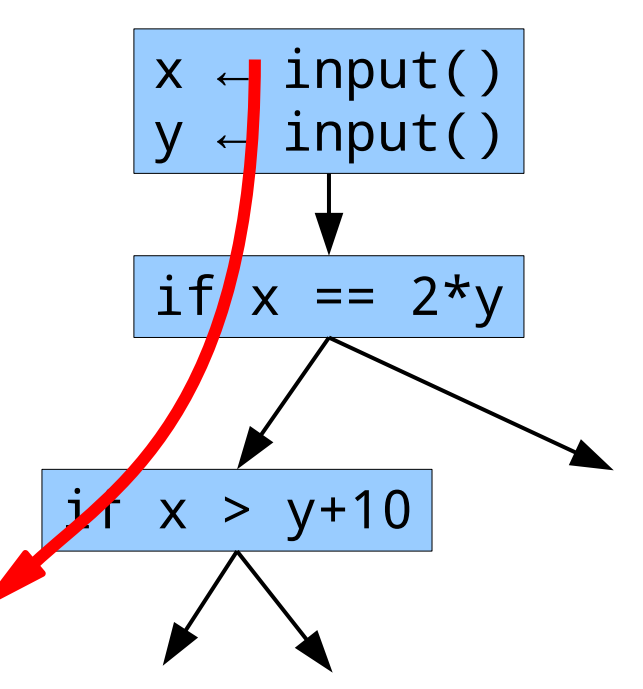

- The possible paths of a program form an *execution tree*.
- Traversing the tree will yield tests for all paths.
- Mechanizing the traversal yields two main approaches
	- Concolic (dynamic symbolic)

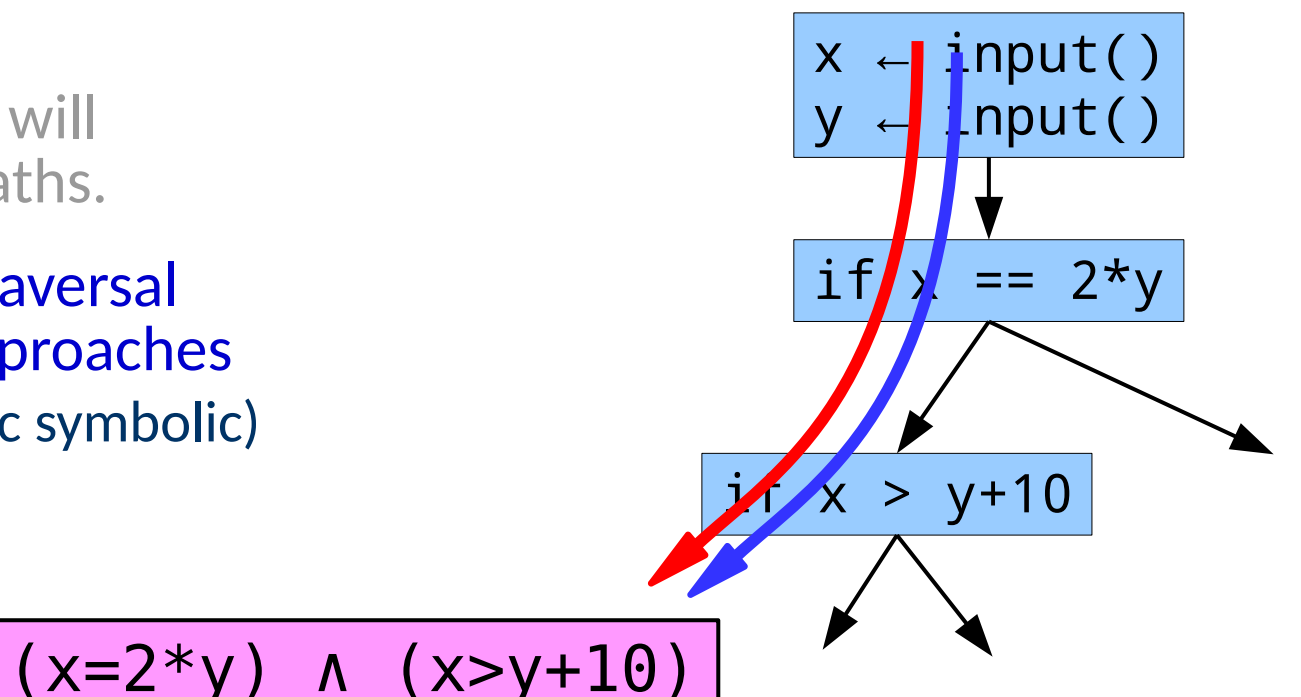

- The possible paths of a program form an *execution tree*.
- Traversing the tree will yield tests for all paths.
- Mechanizing the traversal yields two main approaches
	- Concolic (dynamic symbolic)

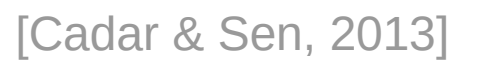

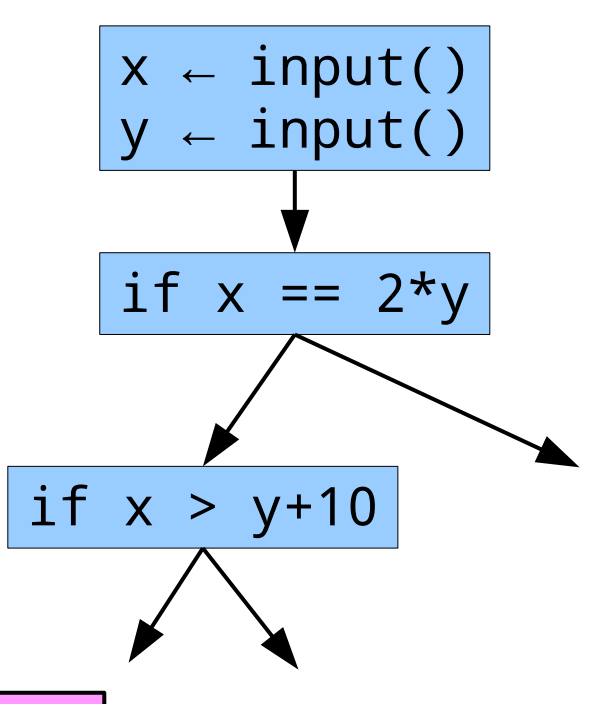

- The possible paths of a program form an *execution tree*.
- Traversing the tree will yield tests for all paths.
- Mechanizing the traversal yields two main approaches
	- Concolic (dynamic symbolic)

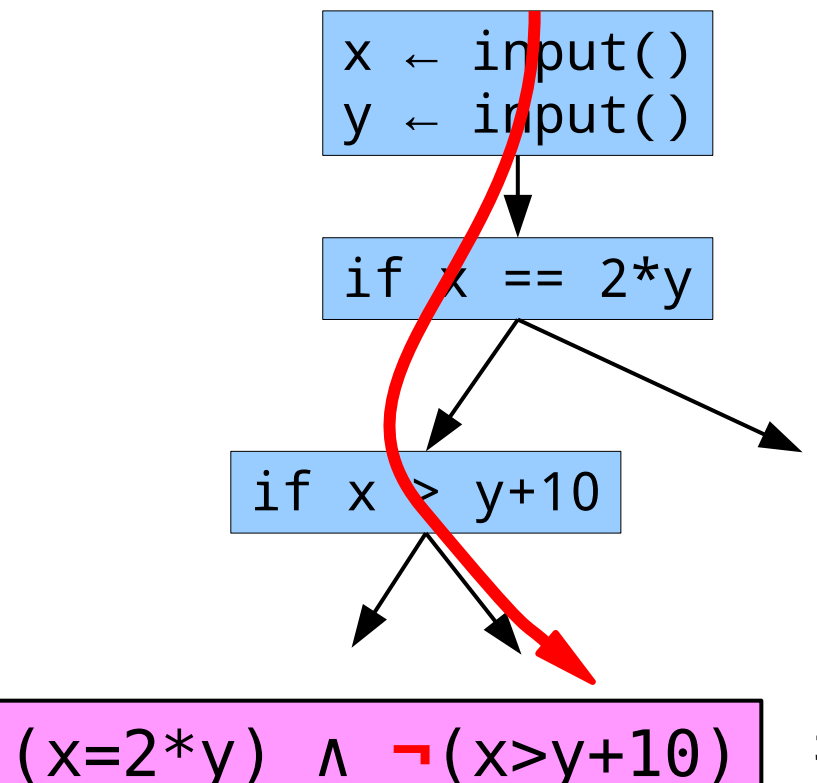

- The possible paths of a program form an *execution tree*.
- Traversing the tree will yield tests for all paths.
- Mechanizing the traversal yields two main approaches
	- Concolic (dynamic symbolic)
	- Execution Generated Testing

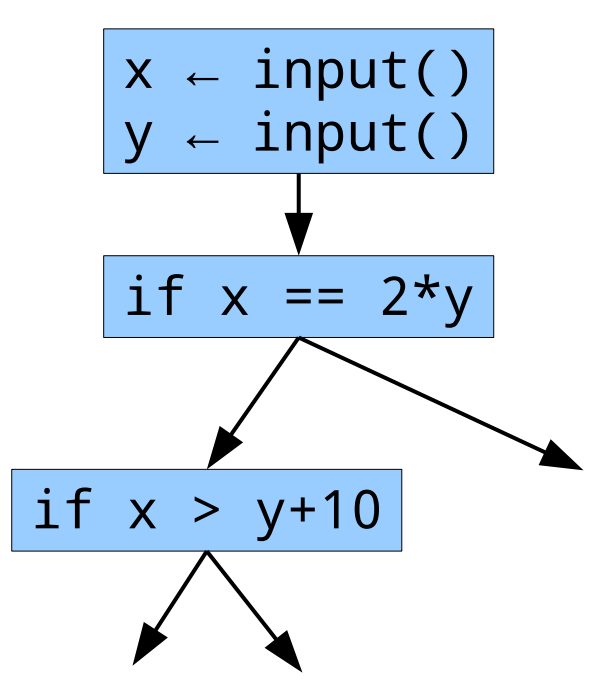

- The possible paths of a program form an *execution tree*.
- Traversing the tree will yield tests for all paths.
- Mechanizing the traversal yields two main approaches
	- Concolic (dynamic symbolic)
	- Execution Generated Testing

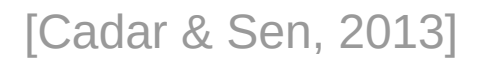

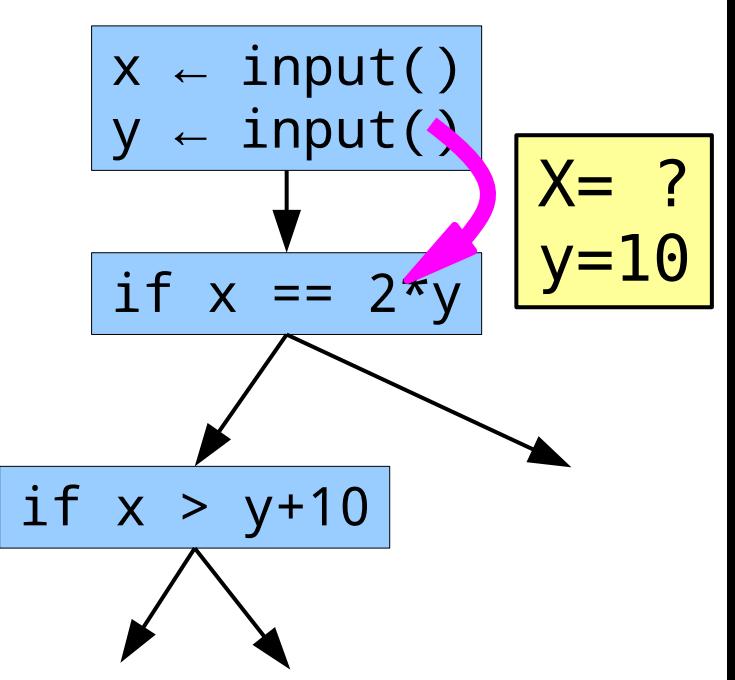

- The possible paths of a program form an *execution tree*.
- Traversing the tree will yield tests for all paths.
- Mechanizing the traversal yields two main approaches
	- Concolic (dynamic symbolic)
	-

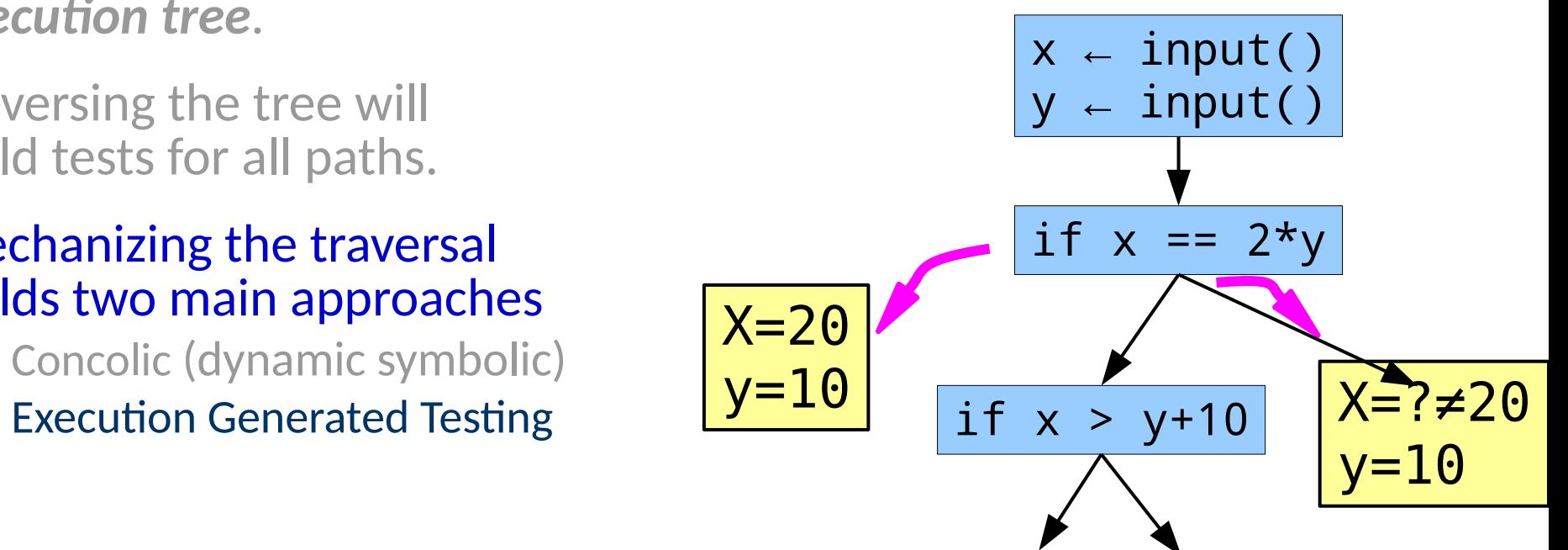
### Exploring the Execution Tree

- The possible paths of a program form an *execution tree*.
- Traversing the tree will yield tests for all paths.
- Mechanizing the traversal yields two main approaches
	- Concolic (dynamic symbolic)
	-

Execution on this side is concrete from this point on. [Cadar & Sen, 2013]

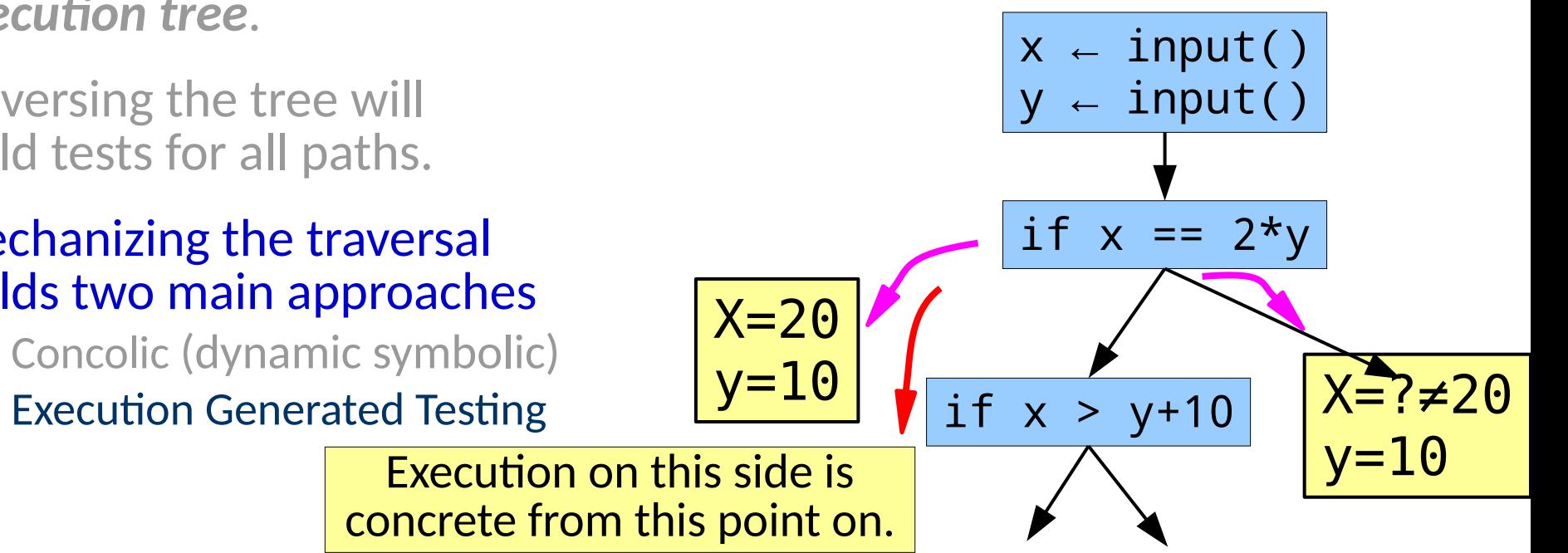

• Constructing test suites

• Constructing test suites

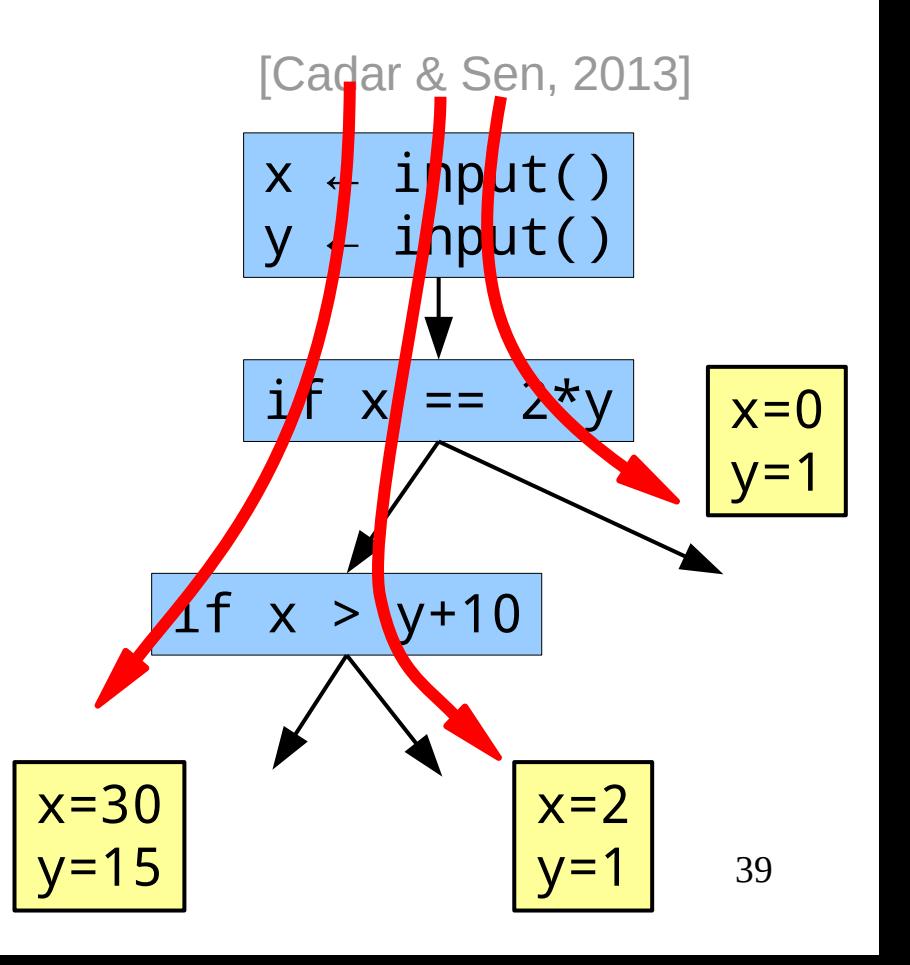

- Constructing test suites
- Targeted tests

- Constructing test suites
- Targeted tests

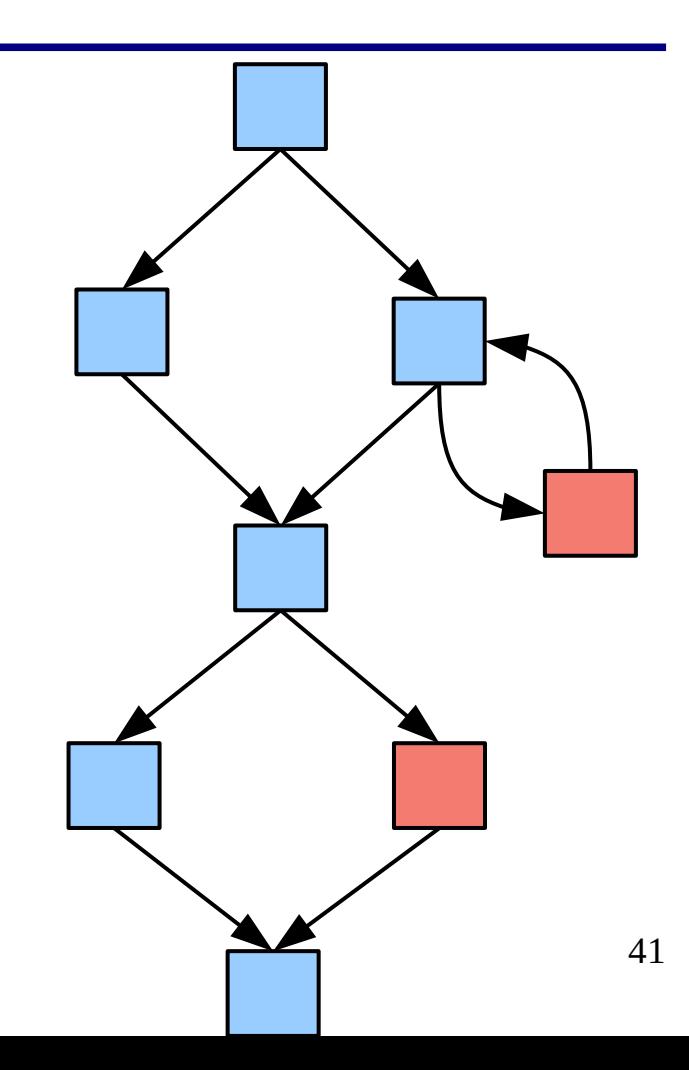

- Constructing test suites
- Targeted tests

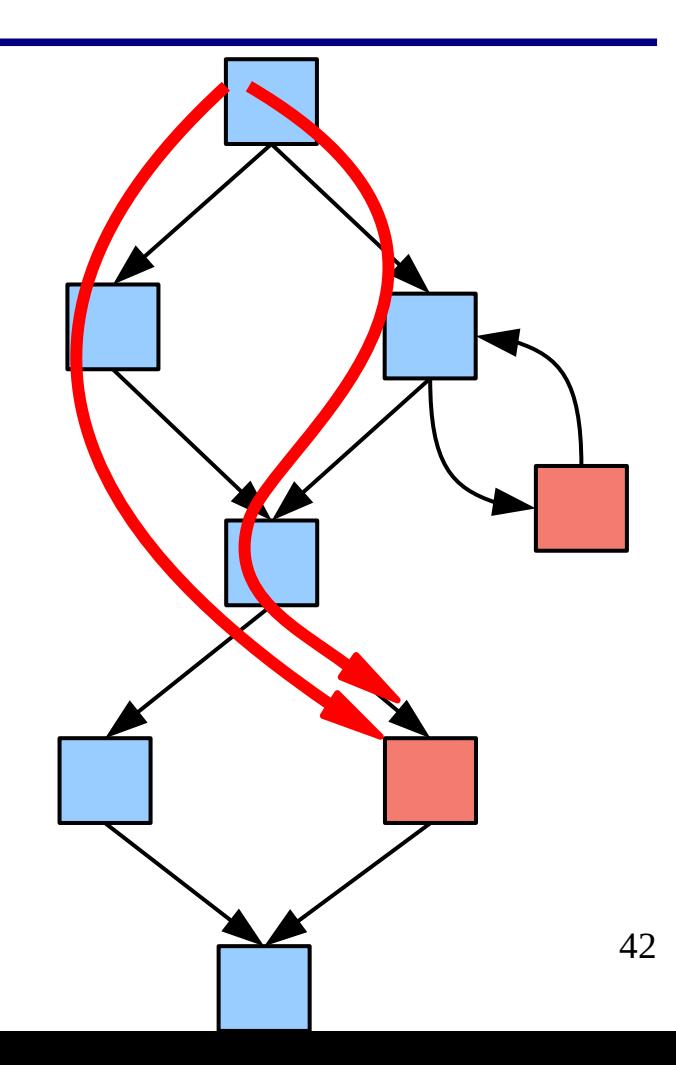

- Constructing test suites
- Targeted tests
- Automated exploit discovery & synthesis

- Constructing test suites
- Targeted tests
- Automated exploit discovery & synthesis

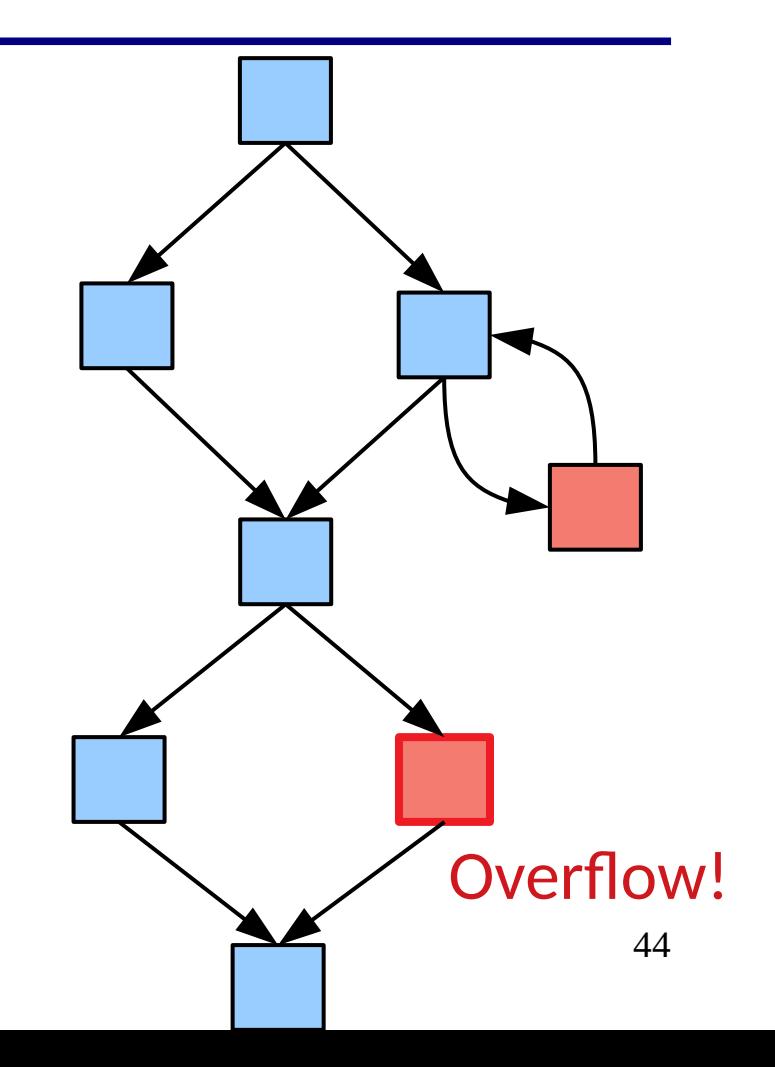

- Constructing test suites
- Targeted tests
- Automated exploit discovery & synthesis

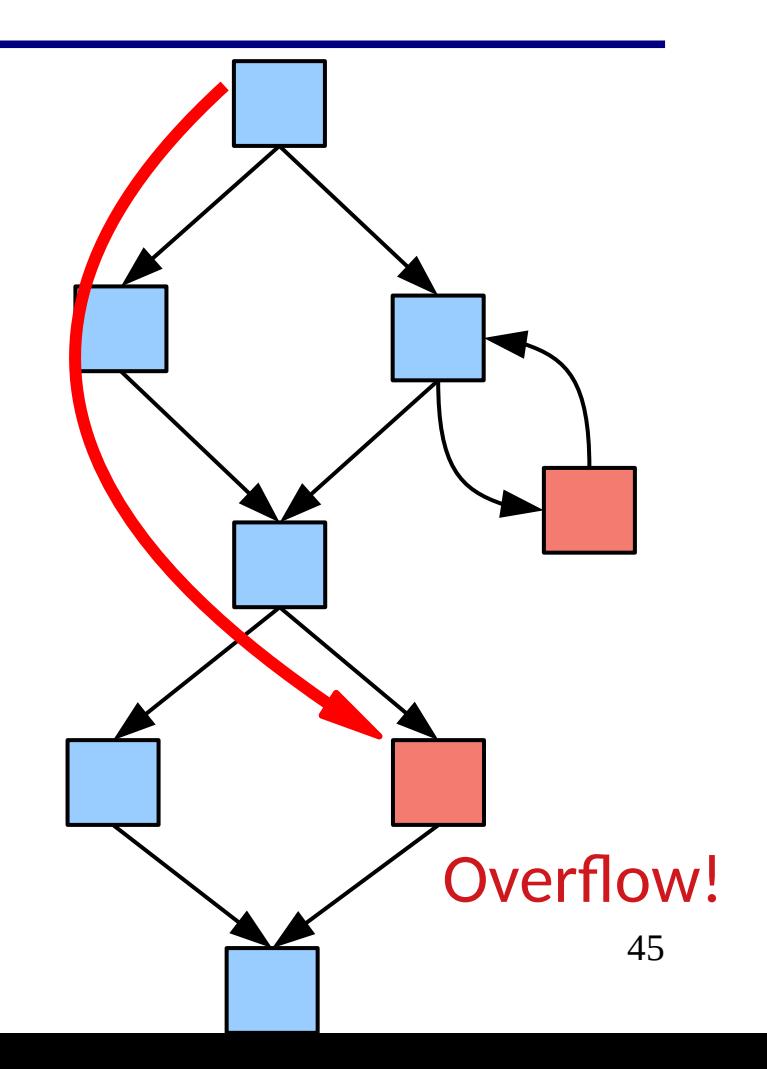

- Constructing test suites
- Targeted tests
- Automated exploit discovery & synthesis

#### Input **⊢** Overflow ^ StartsShellcode

This is the core process for Darpa Cybersecurity Grand Challenge entries!

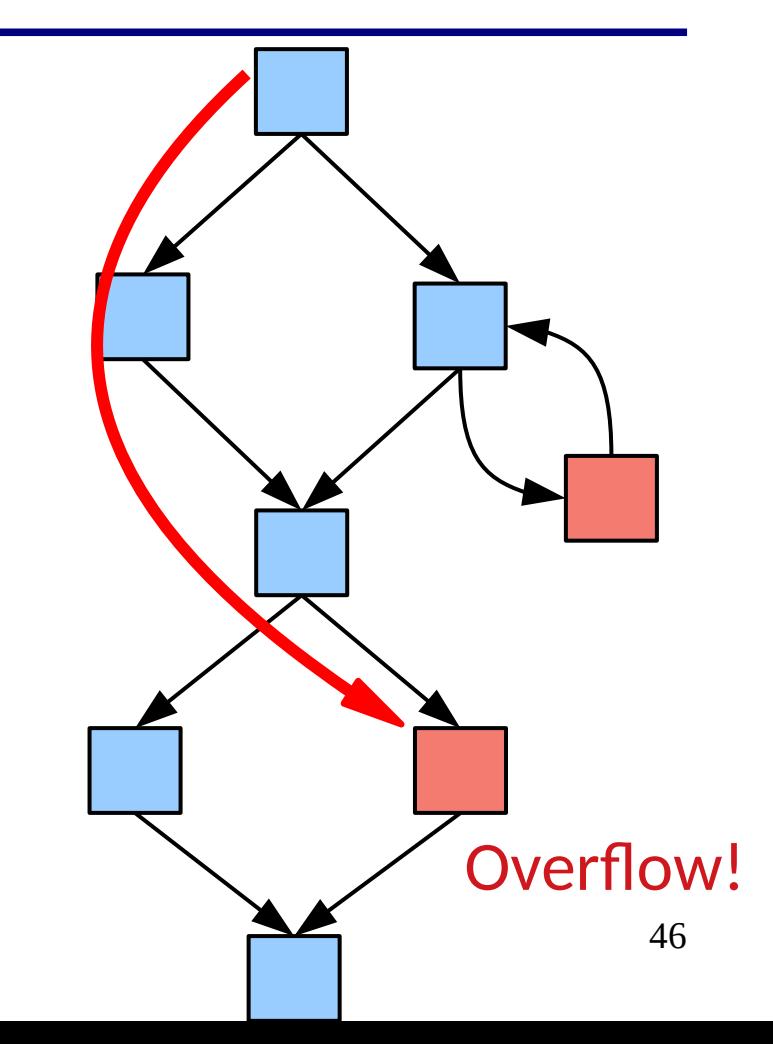

- Constructing test suites
- Targeted tests
- Automated exploit discovery & synthesis
- Test driven model checking (Yogi)
- ...

● While traditional testing is *sampling*,

#### Input Domain

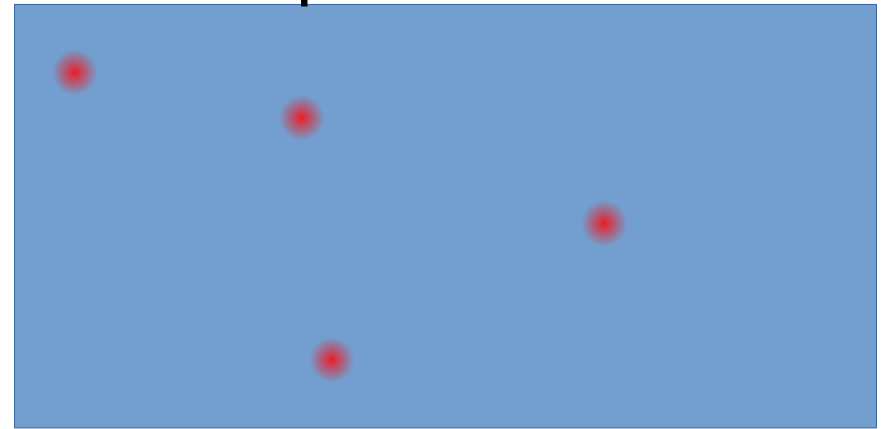

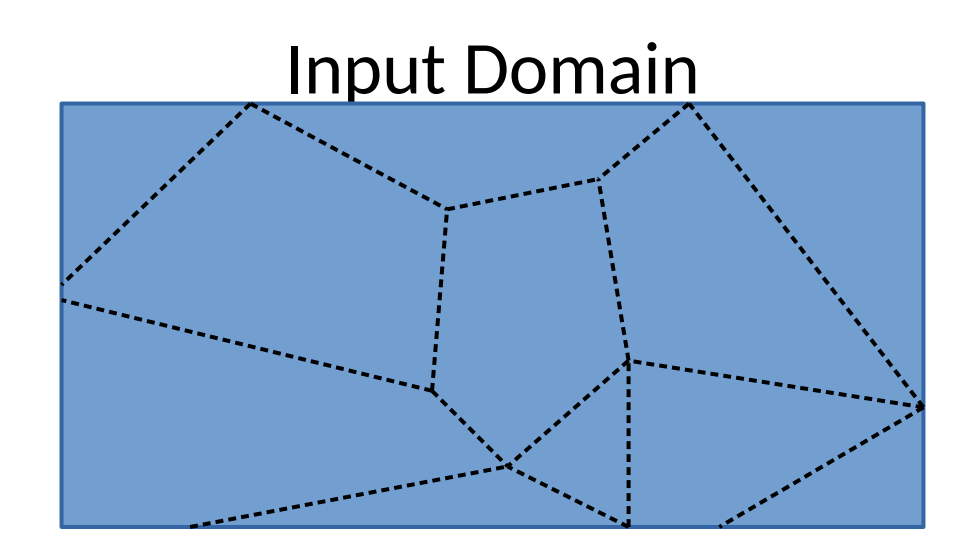

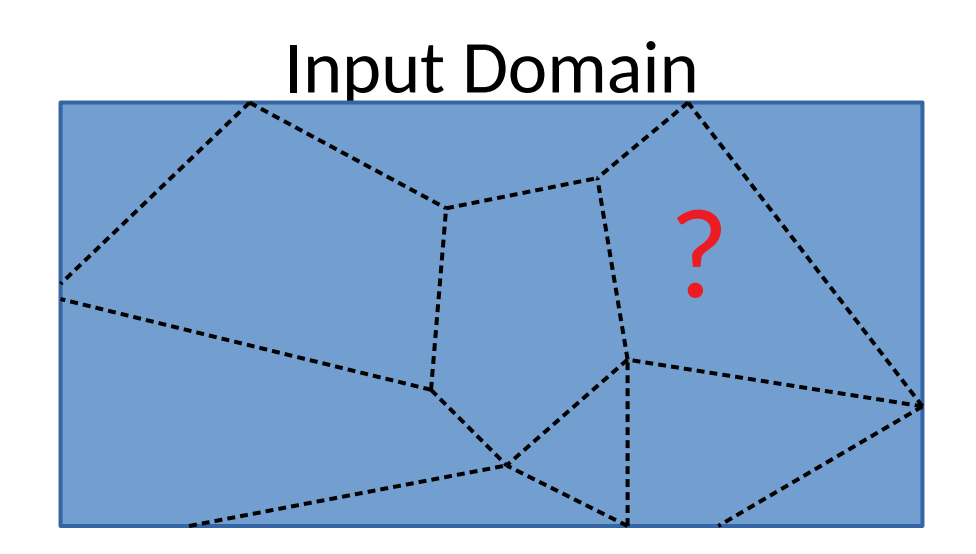

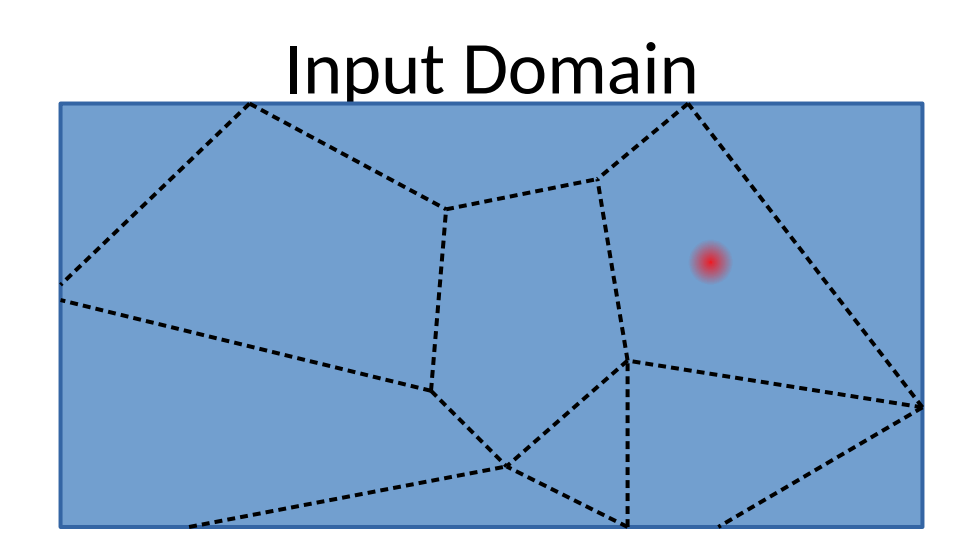

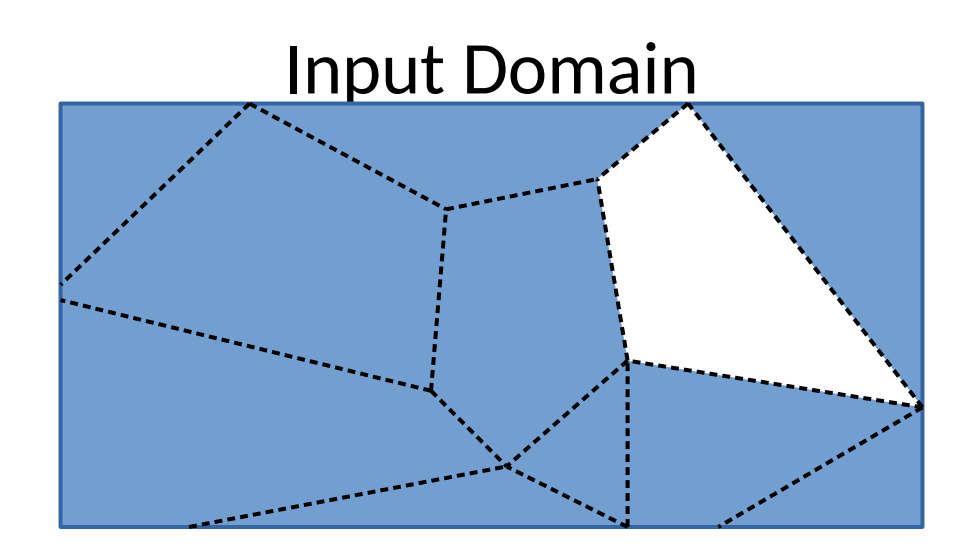

- While traditional testing is sampling, SymEx enables targeted tests that answer questions about a program
- Carefully choosing which questions to ask can allow us to prove properties of programs!

- While traditional testing is sampling, SymEx enables targeted tests that answer questions about a program
- Carefully choosing which questions to ask can allow us to prove properties of programs!

\n if (p == p1) return\n if (p == p2) return\n 
$$
\star p1 = 0; \ldots; \star p = 1
$$
\n

\n\n assert( $\star p1$  != 1 && ...)\n as (x + p1) = 1\n as (x + p1) = 1\n As (x + p1) = 1\n As (x + p1) = 1\n As (x + p1) = 1\n As (x + p1) = 1\n As (x + p2) = 1\n As (x + p2) = 1\n  $\star p2$ \n

- While traditional testing is sampling, SymEx enables targeted tests that answer questions about a program
- Carefully choosing which questions to ask can allow us to prove properties of programs!

Execution Tree

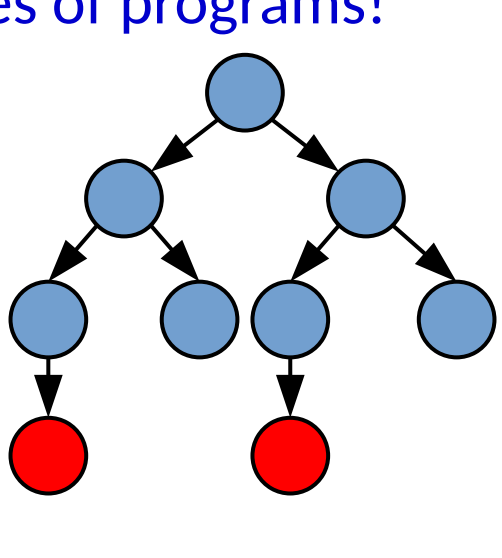

\n if (p == p1) return\n if (p == p2) return\n 
$$
\star p1 = 0; \ldots; \star p = 1
$$
\n assert( $\star p1 = 1$  88 ...)\n Can the assertion here fail?\n

- While traditional testing is sampling, SymEx enables targeted tests that answer questions about a program
- Carefully choosing which questions to ask can allow us to prove properties of programs!

Execution Tree

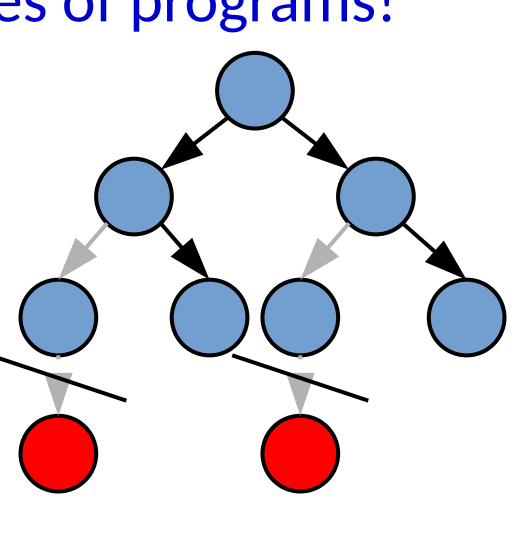

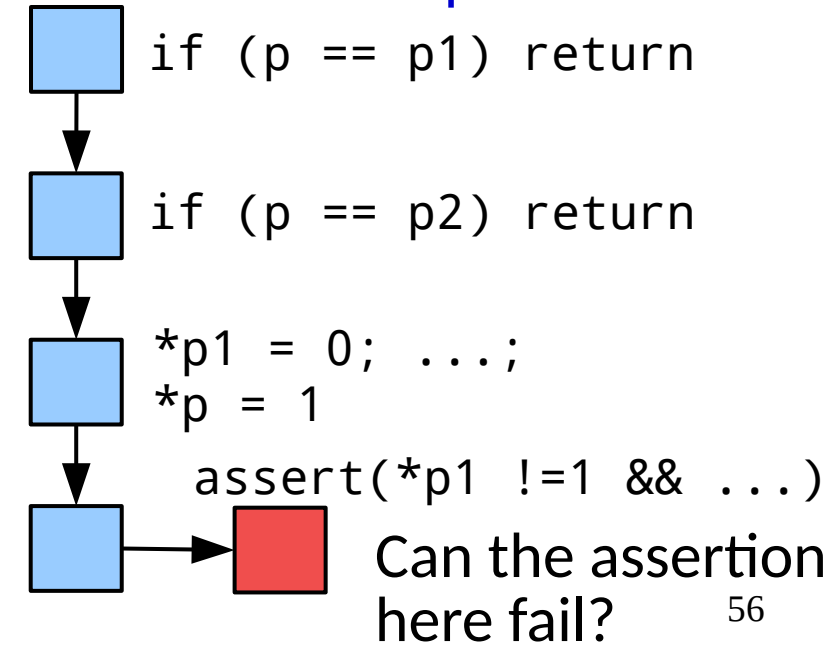

- While traditional testing is sampling, SymEx enables targeted tests that answer questions about a program
- Carefully choosing which questions to ask can allow us to prove properties of programs!

Execution Tree Do you see any potential problems with this approach as given?

if (p == p1) return  
\nif (p == p2) return  
\n
$$
\star p1 = 0; ...;
$$
\n
$$
\star p = 1
$$
\nassert(\*p1 !=1 && ...)  
\nCan the assertion here fail? <sup>57</sup>

#### **Challenges**

- Path Explosion
- Challenging constraints
- Constraint representations & domain knowledge

● Loops

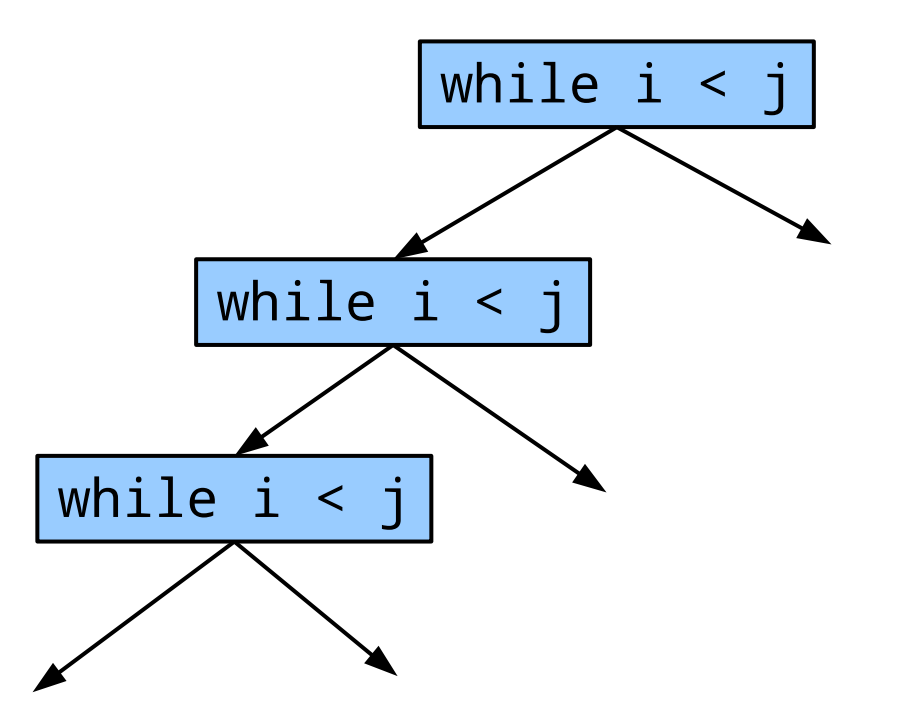

- Loops
- Combinatorial Explosion

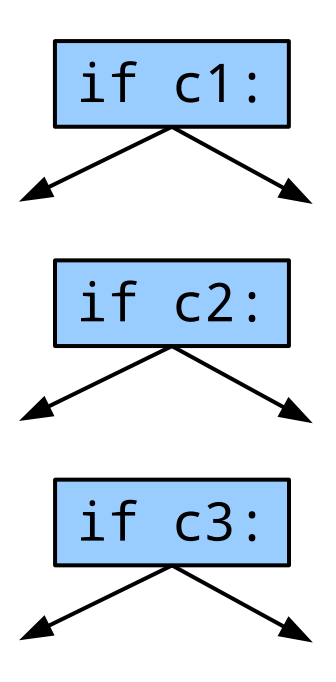

- Loops
- Combinatorial Explosion
- Strategies

- Loops
- Combinatorial Explosion
- Strategies
	- Search heuristics (DFS, BFS, Targeted, Merged, ...)

- Loops
- Combinatorial Explosion
- Strategies
	- Search heuristics
	- Memoization (Have we already analyzed this?)

• Intuitively, we cannot solve all constraints

if hash(password) == y: print("how odd")

What would it imply if we could?

- Intuitively, we cannot solve all constraints
- How can we address this?

- Intuitively, we cannot solve all constraints
- How can we address this?
	- IDEA: Observe the actual values of variables in runs we have

password = fritter hash(password) = HJdjdskS&8sdh

if hash(password) ==  $y$ : print("how odd")

- Intuitively, we cannot solve all constraints
- How can we address this?
	- IDEA: Observe the actual values of variables in runs we have Substitute those observed values in challenging runs in the future

password = fritter hash(password) = HjdjdskS&8sdh y = HjdjdskS&8sdh

if hash( $password$ ) == y: print("how odd")

- Intuitively, we cannot solve all constraints
- How can we address this?
	- IDEA: Observe the actual values of variables in runs we have Substitute those observed values in challenging runs in the future
	- Build a library of (input,output) pairs for challenging expressions (Use the theory of uninterpreted functions!)

- Intuitively, we cannot solve all constraints
- How can we address this?
	- IDEA: Observe the actual values of variables in runs we have Substitute those observed values in challenging runs in the future
	- Build a library of (input,output) pairs for challenging expressions (Use the theory of uninterpreted functions!)

How do these affect our ability to explore the execution tree?

#### Domain Knowledge

• How should we represent memory?

#### Domain Knowledge

- How should we represent memory?
	- A linear arrangement of memory?
	- Combinatorial aliasing relation pairs?

### Domain Knowledge

- How should we represent memory?
	- A linear arrangement of memory?
	- Combinatorial aliasing relation pairs?
- Can we carefully explore interesting structures?
	- Korat style enumeration

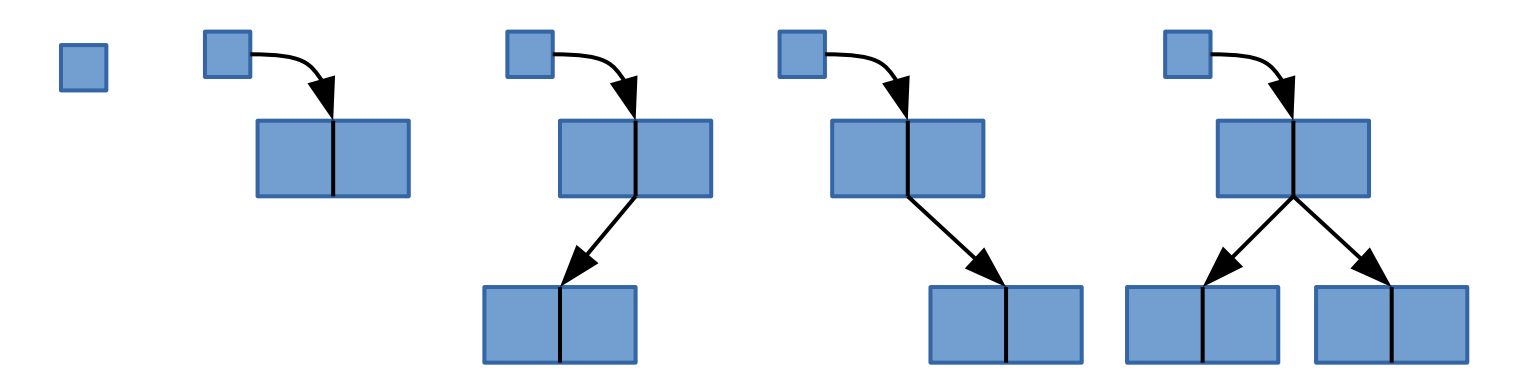
# Domain Knowledge

- How should we represent memory?
	- A linear arrangement of memory?
	- Combinatorial aliasing relation pairs?
- Can we carefully explore interesting structures?
	- Korat style enumeration
- Can we use more constrained problems than SAT/SMT?
	- Many problems can use simpler *[constrained Horn clauses](https://www.microsoft.com/en-us/research/wp-content/uploads/2016/02/nbjorner-yurifest.pdf)*

• How can we speed up or remove symbolic operations?

- How can we speed up or remove symbolic operations?
	- Neural strategies

- How can we speed up or remove symbolic operations?
	- Neural strategies
	- Indexing & memoization

- How can we speed up or remove symbolic operations?
	- Neural strategies
	- Indexing & memoization
	- Aggressively using theory of uninterpreted functions

- How can we speed up or remove symbolic operations?
	- Neural strategies
	- Indexing & memoization
	- Aggressively using theory of uninterpreted functions
- Probabilistic Symbolic Execution
	- How *likely* is one path vs another?
	- Can that direct our search toward more interesting areas?

- How can we speed up or remove symbolic operations?
	- Neural strategies
	- Indexing & memoization
	- Aggressively using theory of uninterpreted functions
- Probabilistic Symbolic Execution
	- How *likely* is one path vs another?
	- Can that direct our search toward more interesting areas?
- Decomposing goals into smaller problems
	- How can we analyze systems like Linux, Chrome, & Firefox well? [[Brown 2020](https://www.usenix.org/conference/usenixsecurity20/presentation/brown)]

• Carefully choosing which questions to ask can allow us to prove properties of programs!

80 Can the assertion here fail? if (p == p1) return if (p == p2) return assert(\*p1 !=1 && ...) \*p1 = 0; ...; \*p = 1

- Carefully choosing which questions to ask can allow us to prove properties of programs!
	- Some relationships may be hard or missing

\n if (p == p1) return\n if (p == p2) return\n 
$$
\star p1 = 0; \ldots; \atop \star p = 1
$$
\n

\n\n assert( $\star p1 := 1$  & ...)\n Can the assertion here fail?\n

- Carefully choosing which questions to ask can allow us to prove properties of programs!
	- Some relationships may be hard or missing
	- Full combinatorial search will not scale

If 
$$
(p == p1)
$$
 return

\nif  $(p == p2)$  return

\n\*p1 = 0; ...;

\n\*p = 1

\nassert(\*p1 != 1 && ...)

\nCan the assertion here fail?

- Carefully choosing which questions to ask can allow us to prove properties of programs!
	- Some relationships may be hard or missing
	- Full combinatorial search will not scale
	- We still want a proof of correctness

If 
$$
(p == p1)
$$
 return

\nif  $(p == p2)$  return

\n $\star p1 = 0; \ldots;$ 

\n $\star p = 1$ 

\nassert( $\star p1$  != 1 && ...)

\nCan the assertion here fail?

• Carefully choosing which questions to ask can allow us to prove properties of programs!

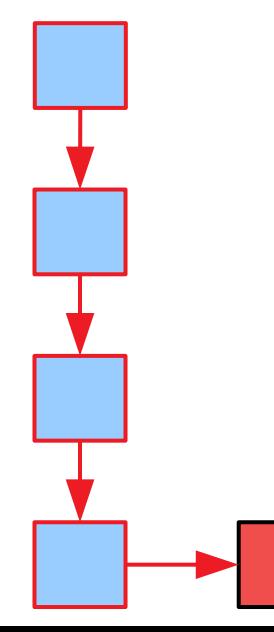

[Beckman, TSE 2016]

84 Can the assertion here fail? if  $(p == p1)$  return if  $(p == p2)$  return assert(\*p1 !=1 && ...)  $*p1 = 0; ...;$  $*_{p} = 1$ 

• Carefully choosing which questions to ask can allow us to prove properties of programs!

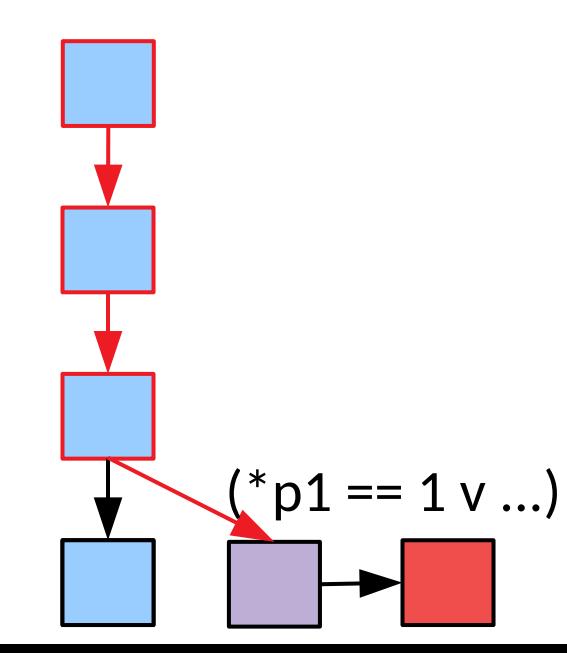

\n if (p == p1) return\n if (p == p2) return\n 
$$
\star p1 = 0; \ldots; \quad \star p = 1
$$
\n

\n\n assert( $\star p1 := 1$  & ...)\n

\n\n Can the assertion here fail?\n

• Carefully choosing which questions to ask can allow us to prove properties of programs!

> $!(p!=p1^{\wedge}...)$  $(*p1 == 1 v ...)$

\n if (p == p1) return\n if (p == p2) return\n 
$$
\star p1 = 0; \ldots; \atop \star p = 1
$$
\n

\n\n assert( $\star p1 := 1$  & ...)\n Can the assertion here fail?\n

• Carefully choosing which questions to ask can allow us to prove properties of programs!

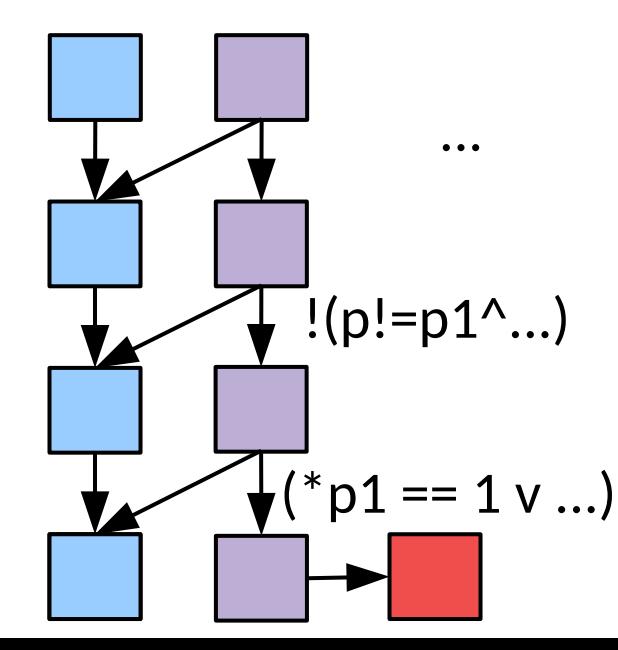

If 
$$
(p == p1)
$$
 return

\nif  $(p == p2)$  return

\n\*p1 = 0; ...;

\n\*p = 1

\nassert(\*p1 !=1)

\n% ...

\nAnd the assertion here fail?

• Carefully choosing which questions to ask can allow us to prove properties of programs!

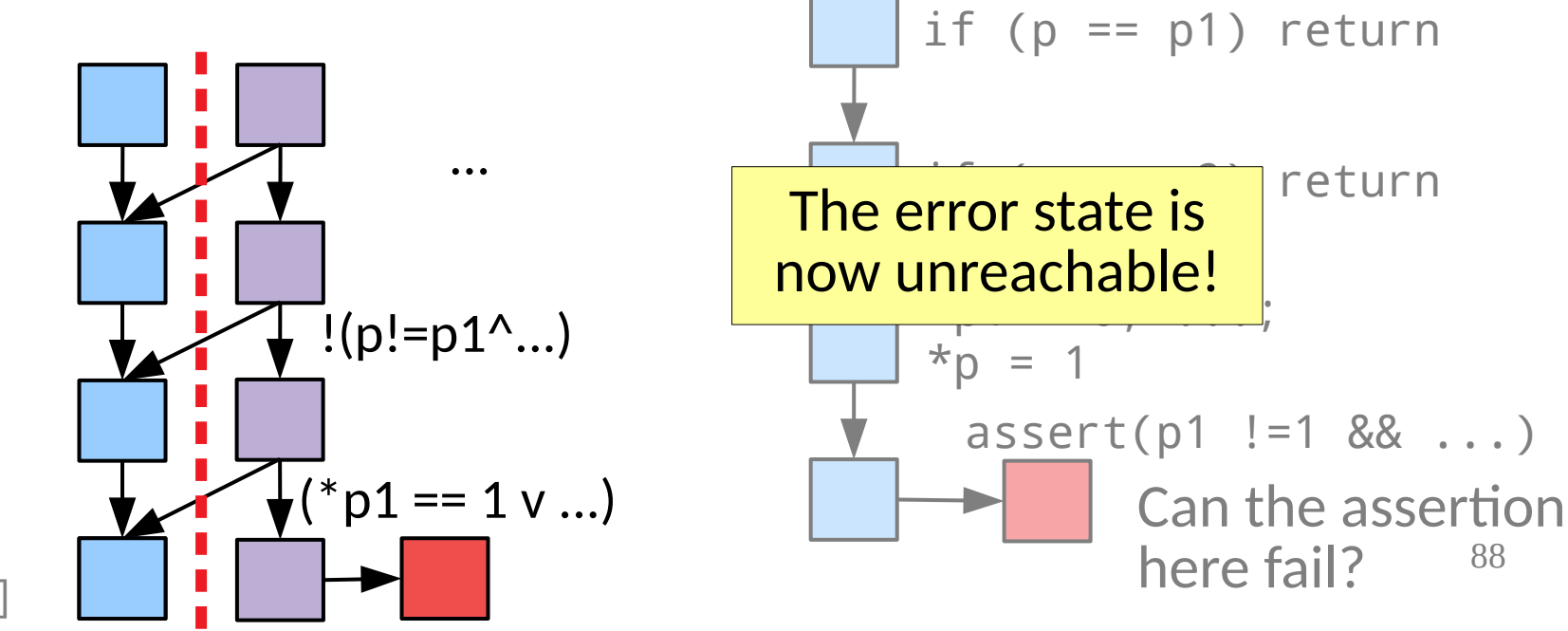

• Increasingly scalable every year

- Increasingly scalable every year
- Can automatically generate test inputs from constraints

- Increasingly scalable every year
- Can automatically generate test inputs from constraints
- The resulting symbolic formulae have many uses beyond just testing.

- Increasingly scalable every year
- Can automatically generate test inputs from constraints
- The resulting symbolic formulae have many uses beyond just testing.

Try it out: 1) <https://github.com/klee/klee> 2) [Symbolic PathFinder](http://babelfish.arc.nasa.gov/trac/jpf/wiki/projects/jpf-symbc) 3) <http://research.microsoft.com/Pex/> 4) <http://angr.io/>